## **МИНИСТЕРСТВО ПРОСВЕЩЕНИЯ РОССИЙСКОЙ ФЕДЕРАЦИИ**

### **Министерство образования Приморского края**

### **Уссурийский городской округ**

#### **МБОУ СОШ №22**

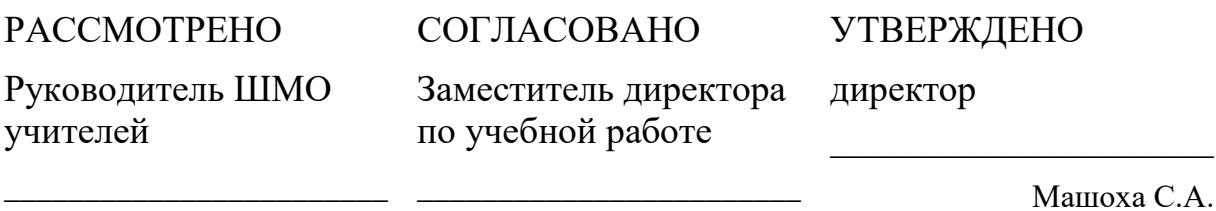

Василенко Д.В.. приказ №53-ах от «28» августа 2023 г.

Звягина И.Н. приказ №53-ах от «30» приказ №53-ах от «29» августа 2023 г.

> ОБЩЕОБРАЗОВАТЕЛЬНОЕ УЧРЕЖДЕНИЕ "СРЕДНЯЯ ОБЩЕОБРАЗОВАТЕЛЬНАЯ ШКОЛА № 22" Г.УССУРИЙСКА УССУРИЙСКОГО ГОРОДСКОГО ОКРУГА

августа 2023 г.

МУНИЦИПАЛЬНОЕ БЮДЖЕТНОЕ Подписано цифровой подписью: МУНИЦИПАЛЬНОЕ БЮДЖЕТНОЕ ОБЩЕОБРАЗОВАТЕЛЬНОЕ УЧРЕЖДЕНИЕ "СРЕДНЯЯ ОБЩЕОБРАЗОВАТЕЛЬНАЯ ШКОЛА № 22" Г.УССУРИЙСКА<br>УССУРИЙСКОГО ГОРОДСКОГО ОКРУГА Дата: 2023.10.22 20:16:08 +10'00'

## **РАБОЧАЯ ПРОГРАММА**

элективного курса

#### **«Компьютерная графика»**

**Уссурийск. 2023**

#### **Пояснительная записка**

Рабочая программа составлена на основе авторской программы элективного курса Л.А. Залоговой «Компьютерная графика» из сборника «Программы для общеобразовательных учреждений: Информатика. 2-11 классы» / Составитель М. Н. Бородин. – 4-е изд. – М.: БИНОМ. Лаборатория знаний, 2017. При реализации рабочей программы используется методические материалы разработанные автором.

# **Настоящая программа предназначена для учащихся 9 классов и рассчитана на 34 часа (1час в неделю).**

Курс предметно-ориентированный, является весомым дополнением предмета школьной информатики, помогает самообразованию учащихся, даёт им возможность проявить свои творческие способности, развивает интерес к сферам деятельности, связанными с графикой, моделированием, анимацией, поможет учащимся осознанно выбрать профиль обучения в условиях профильного образования.

Изучение данного курса предполагает работу с программой создания векторных изображений CorelDRAW. Большая часть времени отводится на выполнение практических работ и самостоятельной деятельности учащихся.

Элективный курс «Компьютерная графика» дает возможность учащимся самим создавать продукты, которые можно применять в различных научных и прикладных областях: художники, конструкторы, специалисты по компьютерной верстке, дизайнеры, разработчики рекламной продукции, создатели Web – страниц, авторы мультимедиа-презентации и пр.

### **ЦЕЛИ И ЗАДАЧИ КУРСА**

- 1. Дать учащимся глубокое понимание принципов построения и хранения изображений.
- 2. Изучить форматы графических файлов и целесообразность их использования при работе с различными графическими программами.
- 3. Рассмотреть применение основ компьютерной графики в различных графических программах.
- 4. Научить учащихся создавать и редактировать собственные изображения, используя инструменты графических программ.
- 5. Научить учащихся выполнять обмен графическими данными между различными программами.

## **ОБРАЗОВАТЕЛЬНЫЕ РЕЗУЛЬТАТЫ**

- **1. Учащиеся должны овладеть основами компьютерной графики, а именно знать:**
- особенности, достоинства и недостатки растровой графики;
- особенности, достоинства и недостатки векторной графики;
- методы описания цветов в компьютерной графике цветовые модели;
- способы получения цветовых оттенков на экране монитора и принтере;
- способы хранения изображений в файлах растрового и векторного форматов;
- методы сжатия графических данных;
- проблемы преобразования форматов графических файлов;
- назначение и функции различных графических про грамм .

## **2. В результате освоения практической части курса учащиеся овладеют умениями:**

2.1. Создавать собственные иллюстрации, используя главные инструменты векторной программы CorelDRAW, а именно:

- •создавать рисунки из простых объектов (линий, дуг, окружностей и т. д.);
- •выполнять основные операции над объектами (удаление, перемещение, масштабирование, вращение, зеркальное отражение и др.);
- •формировать собственные цветовые оттенки в различных цветовых моделях;
- •создавать заливки из нескольких цветовых переходов;
- использовать узорчатые и текстурные заливки;
- работать с контурами объектов;
- создавать рисунки из кривых;
- создавать иллюстрации с использованием методов упорядочивания и объединения объектов, а также операций вычитания и пересечения;
- получать объемные изображения;
- применять различные графические эффекты (объем, перетекание, фигурная подрезка и др.);
- создавать надписи, заголовки, размещать текст по траектории.
- **Итоговая работа.** Разработка упаковки, фирменного стиля, обложки, рекламного блока и т. п. (по выбору учащихся).

#### **МЕЖПРЕДМЕТНЫЕ СВЯЗИ**

Знания, полученные при изучении курса «Компьютерная графика», учащиеся могут в дальнейшем использовать при создании рекламной продукции, для визуализации научных и прикладных исследований в различных областях знаний физике, химии, биологии и др. Созданное изображение может быть использовано в докладе, статье, мультимедиа презентации, размещено на web-странице или импортировано в документ издательской системы. Знания и умения, приобретенные в результате освоения курса «Компьютерная графика», являются фундаментом для дальнейшего совершенствования мастерства в области трехмерного моделирования, анимации, видеомонтажа, создания систем виртуальной реальности.

#### **СОДЕРЖАНИЕ КУРСА**

В курсе «Компьютерная графика» рассматриваются:

- основные вопросы создания, редактирования и хранения изображений;
- особенности работы с изображениями в растровых программах;
- методы создания иллюстраций в векторных программах.

· Создание же трехмерных изображений на экране компьютера - достаточно сложная задача, и ее рассмотрению нужно посвятить отдельный курс. Другие области компьютерной графики, несомненно, представляют большой интерес, но они требуют определенной профессиональной специализации.

Для создания иллюстраций используется векторная программа CorelDRAW, а для

редактирования изображений и монтажа фотографий - программа Adobe Photoshop. CorelDRA W в настоящее время является одной из наиболее популярных векторных графических программ. Свою популярность программа приобрела благодаря тому, что позволяет начинающим и профессиональным художникам создавать иллюстрации различной сложности. На персональных компьютерах IBM РС CorelDRA W является «королем» программ рисования.

# **МЕТОДЫ ПРЕПОДАВАНИЯ (ВКЛЮЧАЯ ФОРМЫ ОРГАНИЗАЦИИ УЧЕБНЫХ ЗАНЯТИЙ)**

Занятия включают лекционную и практическую части.

Практическая часть курса организована в форме уроков. Важной составляющей каждого урока является самостоятельная работа учащихся. Тема урока определяется приобретаемыми навыками; пример темы: «Создание рисунков из кривых». В каждом уроке материал излагается следующим образом:

I. Повторение основных понятий и методов для работы с ними.

II. Самостоятельное выполнение заданий для получения основных навыков работы; в каждом задании формулируется цель и излагается способ ее достижения.

III. Упражнения для самостоятельного выполнения.

IV. Проекты для самостоятельного выполнения.

Теоретическую и прикладную части курса можно изучать параллельно, чтобы сразу же закреплять теоретические вопросы на практике.

#### **ФОРМЫ КОНТРОЛЯ ЗНАНИЙ**

Для контроля знаний используется рейтинговая система и выставка работ.

Усвоение теоретической части курса проверяется с помощью тестов.

Каждое практическое занятие оценивается определенным количеством баллов.

В рамках курса предусматривается про ведение нескольких тестов и, следовательно, подсчет промежуточных рейтингов (количество баллов за тест и практические задания).

Итоговая оценка выставляется по сумме баллов за все тесты

и практические занятия по следующей схеме:

«2» - менее 40% от общей суммы баллов;

«3» - от 40% до 59% от общей суммы баллов;

«4» - от 60% до 74% от общей суммы баллов;

«5»- от 75% до 100% от общей суммы баллов.

## **УЧЕБНО – МЕТОДИЧЕСКОЕ ОБЕСПЕЧЕНИЕ КУРСА**

Учебно-методический комплект «Компьютерная графика» состоит из учебного пособия и практикума.

- Залогова Л.А. Компьютерная графика. Элективный курс: Учебное пособие/Л.А.Залогова. – 2 изд. – М.: БИНОМ. Лаборатория знаний, 2016. – 212 с., 16 с. Ил.: ил.
- Залогова Л.А. Компьютерная графика. Элективный курс: Практикум/Л.А.Залогова. – М.: БИНОМ. Лаборатория знаний, 2015. – 245 с., 16 с. Ил.: ил.

## **ПРОГРАММНОЕ ОБЕСПЕЧЕНИЕ КУРСА**

• CorelDRAW в настоящее время является одной из наиболее популярных векторных графических программ. Свою популярность программа приобрела благодаря тому, что позволяет начинающим и профессиональным художникам создавать иллюстрации различной сложности. На персональных компьютерах IBM PC CorelDRAW является «королем» программ рисования.

**Содержание курса «Компьютерная графика»**

## **Часть1. Основы изображения**

## **1. Методы представления графических изображений**

Растровая графика. Достоинства растровой графики. Недостатки растровой графики.

Векторная графика. Достоинства векторной графики. Недостатки векторной графики.

Сравнение растровой и векторной графики. Особенности растровых и векторных программ.

## **2.Цвет в компьютерной графике**

Описание цветовых оттенков на экране монитора и на принтере (цветовые модели).

Цветовая модель **RGB.** Формирование собственных цветовых оттенков на экране монитора.

Цветовая модель **CMYK.** Формирование собственных цветовых оттенков при печати изображений. Взаимосвязь цветовых моделей **RGB** и **CMYK.** 

Кодирование цвета в различных графических программах. Цветовая модель **HSB** (Тон — Насыщенность — Яркость).

#### **3.Форматы графических файлов**

Векторные форматы. Растровые форматы. Методы сжатия графических данных. Сохранение изображений в стандартных форматах, а также собственных форматах графических программ. Преобразование файлов из одного формата в другой.

#### **Часть 2. Программы векторной и растровой графики**

#### **4.Создание иллюстраций**

#### *4.1.Введение в программу CorelDRAW*

#### *4.2.Рабочее окно программы CorelDRAW*

Особенности меню. Рабочий лист. Организация панели инструментов. Панель свойств. Палитра цветов. Строка состояния.

#### *4.3. Основы работы с объектами*

Рисование линий, прямоугольников, квадратов, эллипсов, окружностей, дуг, секторов, многоугольников и звезд. Выделение объектов. Операции над объектами: перемещение, копирование, удаление, зеркальное отражение, вращение, масштабирование. Изменение масштаба просмотра при прорисовке мелких деталей. Особенности создания иллюстраций на компьютере.

#### *4.4. Закраска рисунков*

Закраска объекта (заливка). Однородная, градиентная, узорчатая и текстурная заливки. Формирование собственной палитры цветов. Использование встроенных палитр.

#### *4.5. Вспомогательные режимы работы*

Инструменты для точного рисования и расположения объектов относительно друг друга: линейки, направляющие, сетка. Режимы вывода объектов на экран: каркасный, нормальный, улучшенный.

#### *4.6. Создание рисунков из кривых*

Особенности рисования кривых. Важнейшие элементы кривых: узлы и траектории. Редактирование формы кривой. Рекомендации по созданию рисунков из кривых.

*4.7. Методы упорядочения и объединения объектов* Изменение порядка расположения объектов. Выравнивание объектов на рабочем листе и относительно друг друга. Методы объединения объектов: группирование, комбинирование, сваривание. Исключение одного объекта из другого.

#### *4.8. Эффект объема*

Метод выдавливания для получения объемных изображений. Перспективные и изометрические изображения. Закраска, вращение, подсветка объемных изображений.

#### *4.9. Перетекание*

Создание технических рисунков. Создание выпуклых и вогнутых объектов. Получение художественных эффектов.

#### *4.10. Работа с текстом*

Особенности простого и фигурного текста. Оформление текста. Размещение текста вдоль траектории. Создание рельефного текста. Масштабирование, поворот и перемещение отдельных букв текста. Изменение формы символов текста.

*4.11. Сохранение и загрузка изображений в CorelDRAW* Особенности работы с рисунками, созданными в различных версиях программы CorelDRAW. Импорт и экспорт изображений в CorelDRAW.

## Т**ематическое планирование курса**

## **Лекционная часть курса**

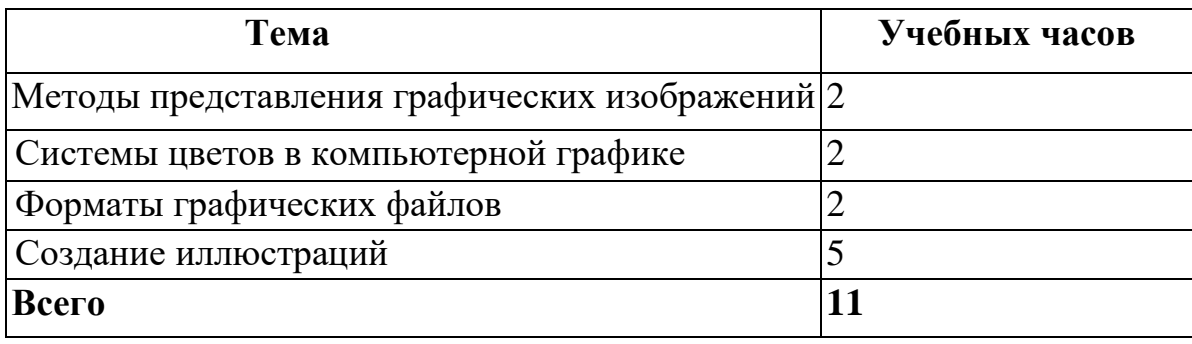

# **Практическая часть курса**

*Практические занятия по векторной графике*

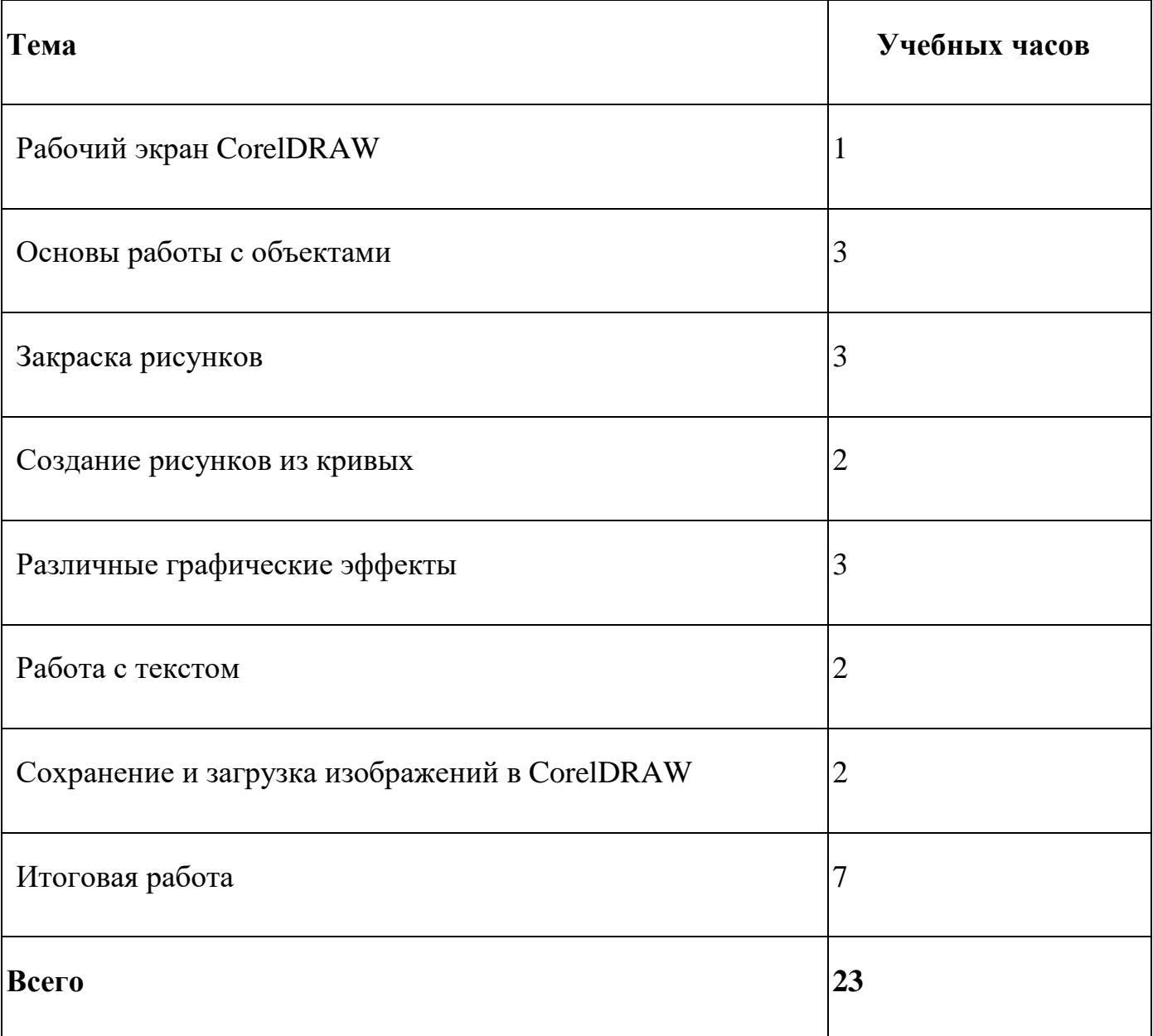

# **Календарно – тематический план**

# **курса «Компьютерная графика» - 34 ч.**

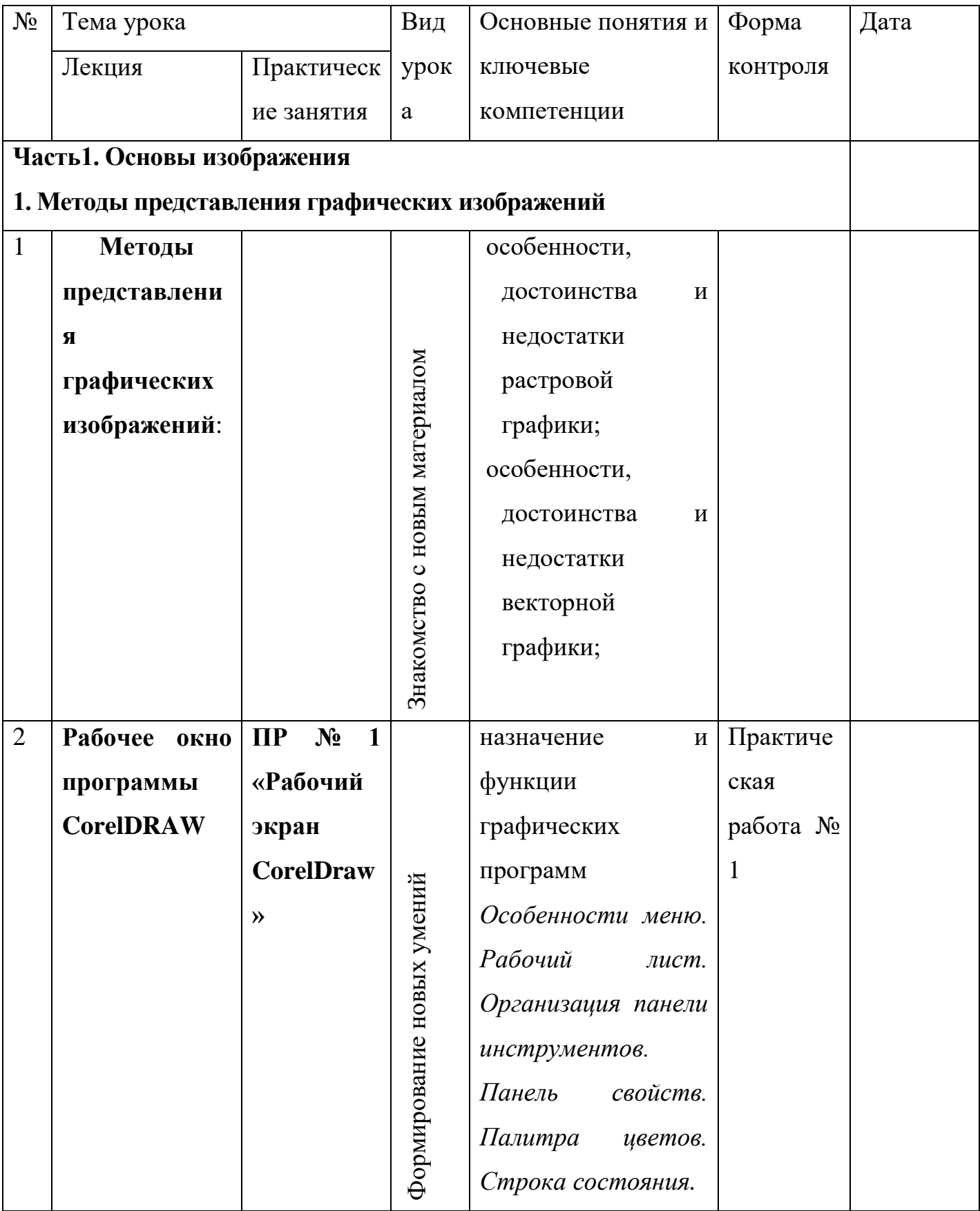

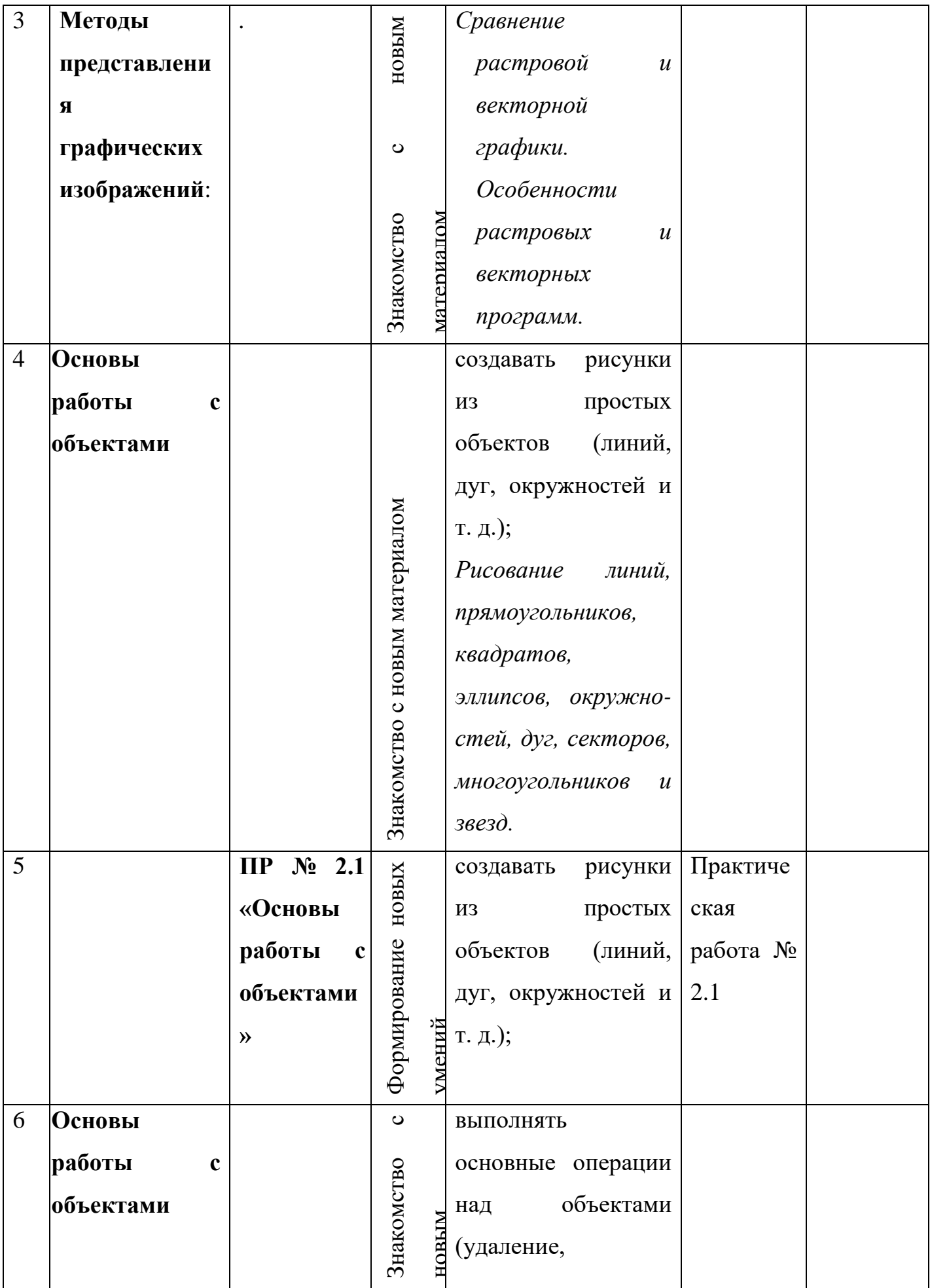

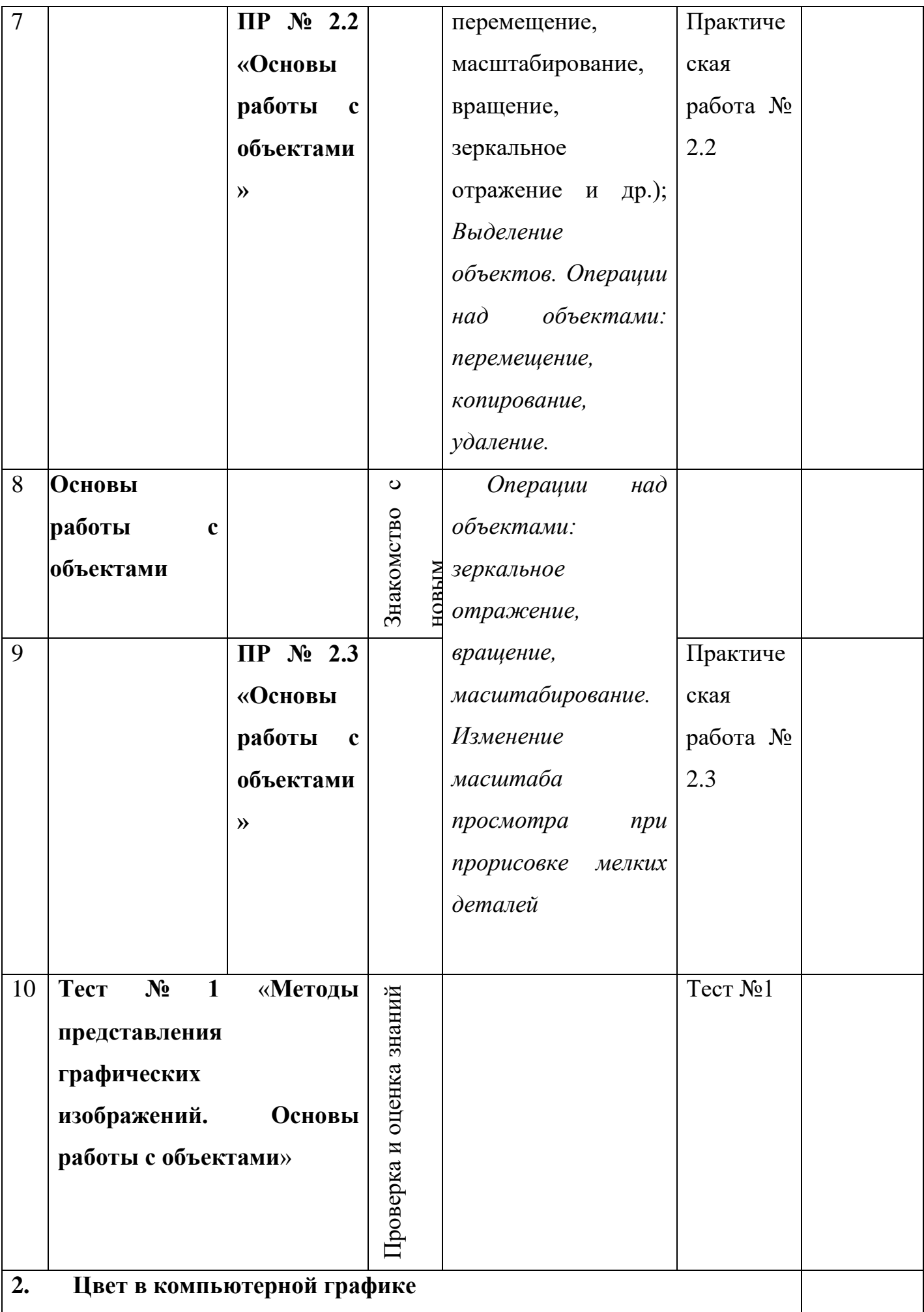

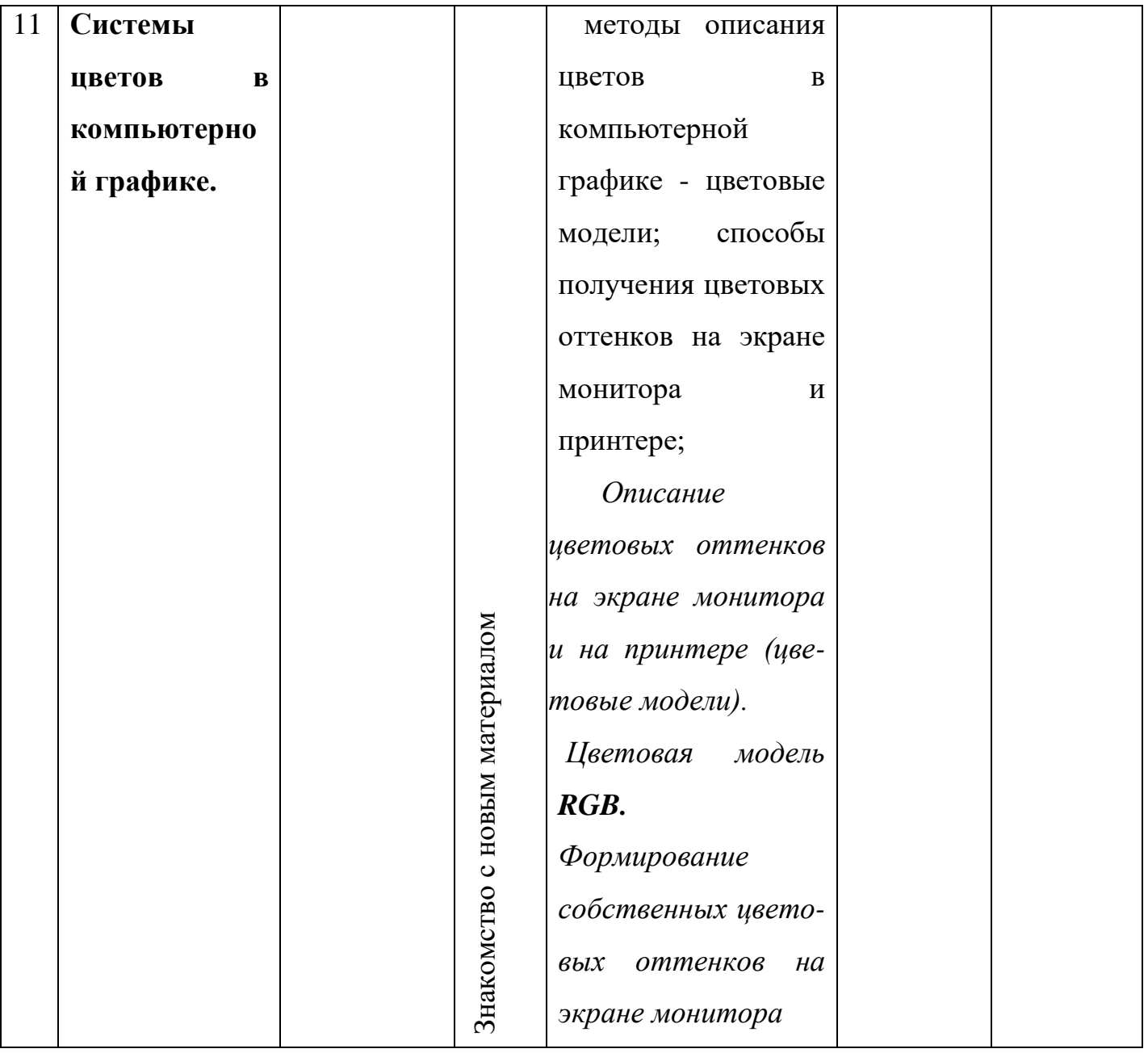

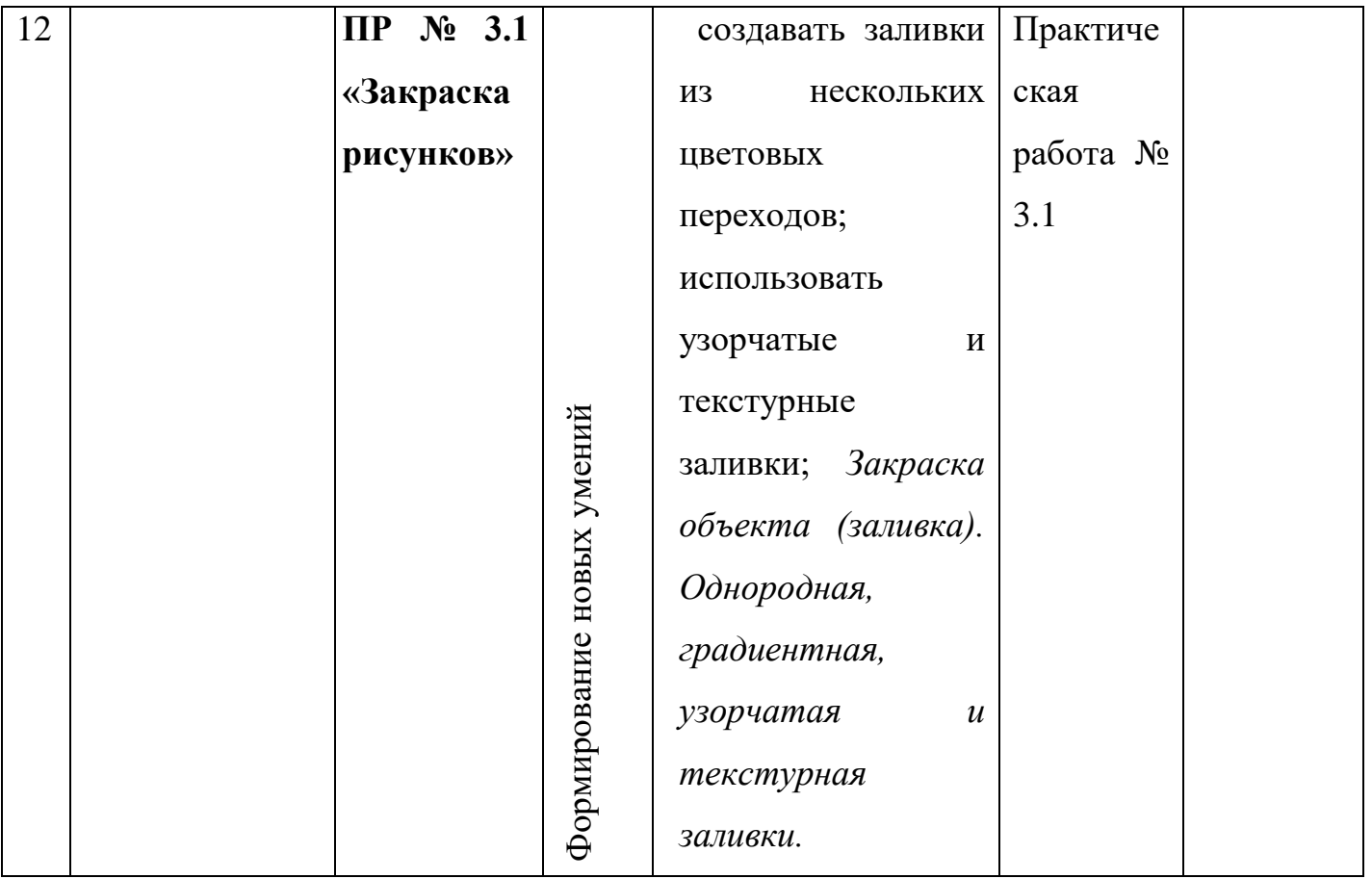

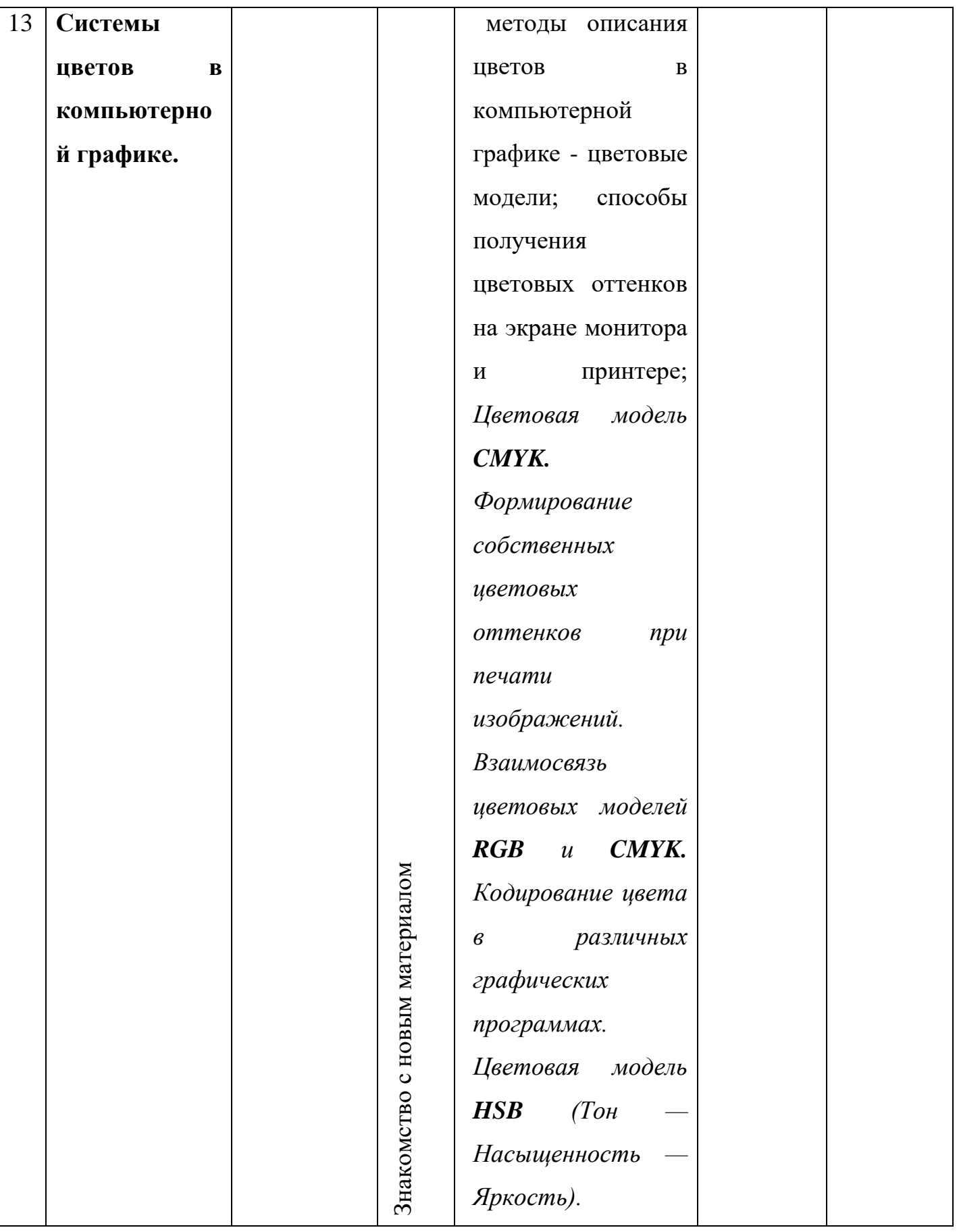

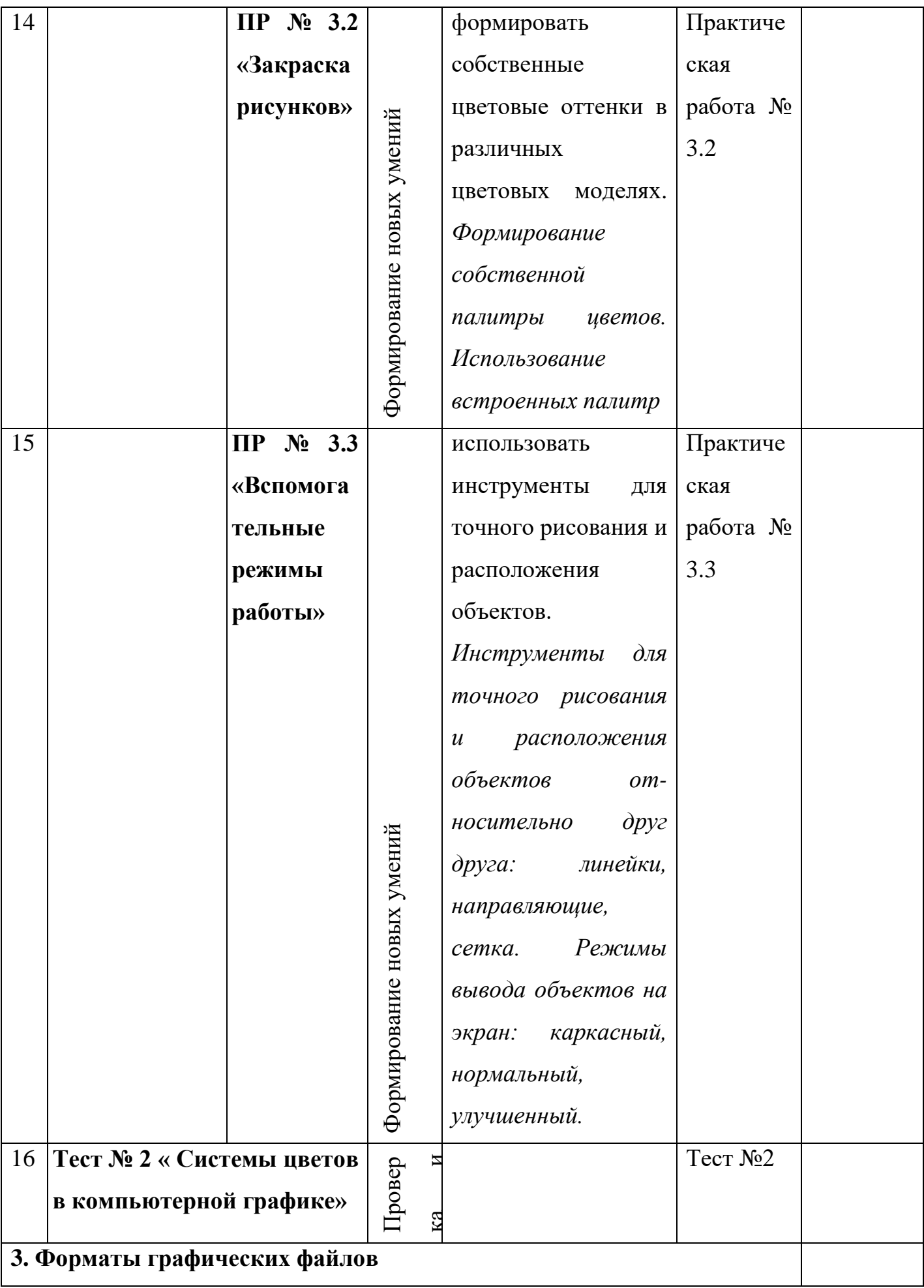

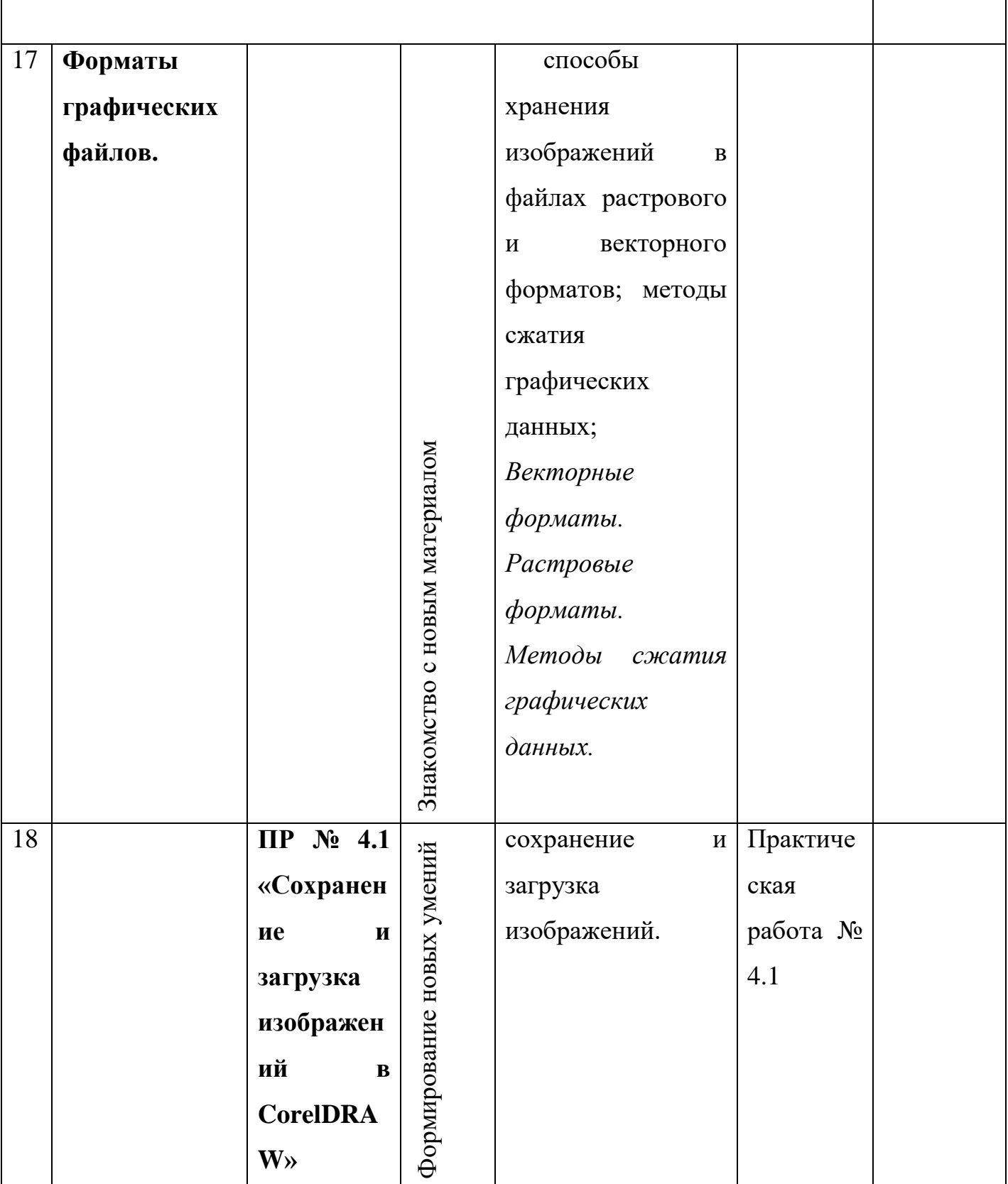

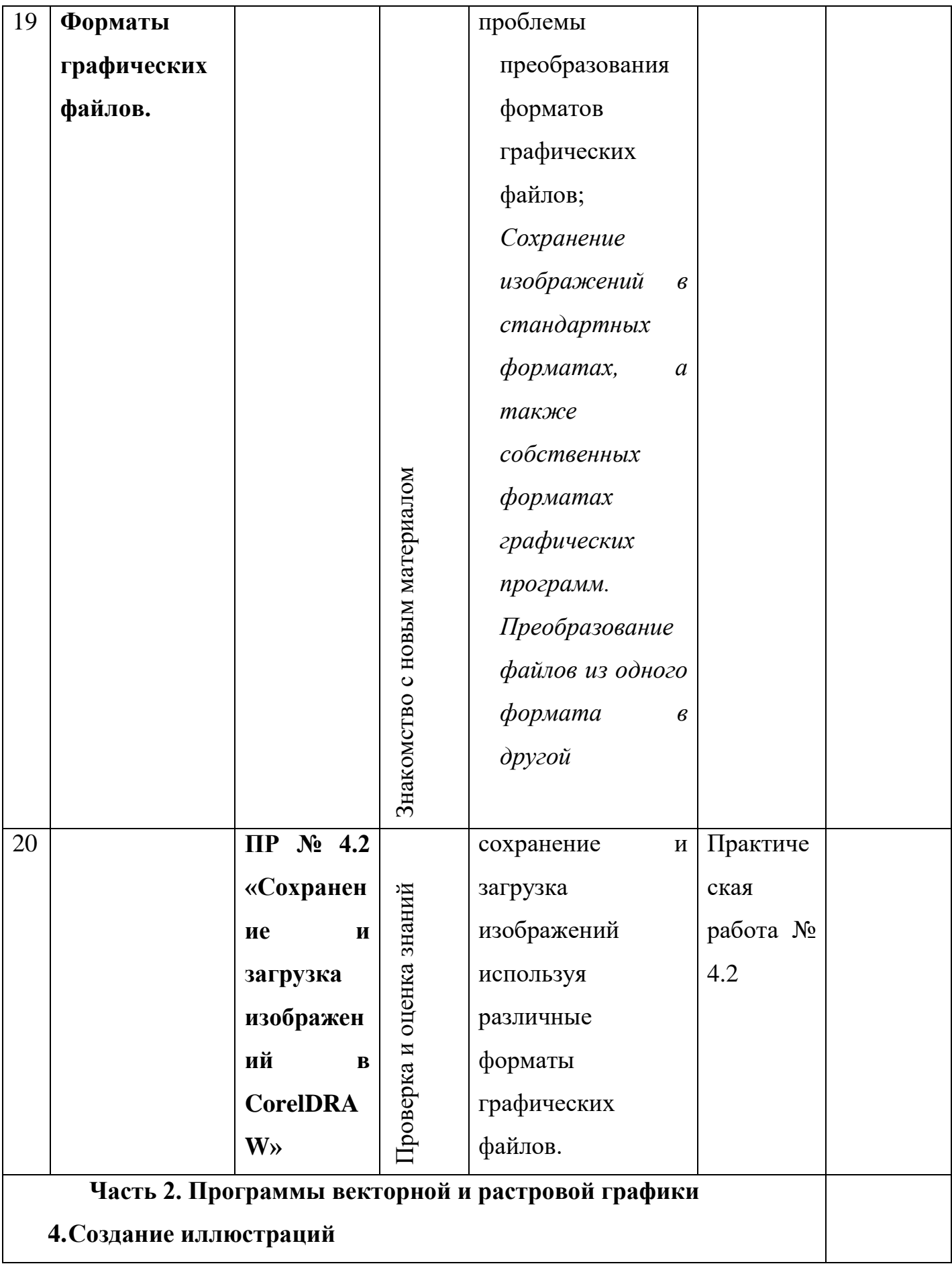

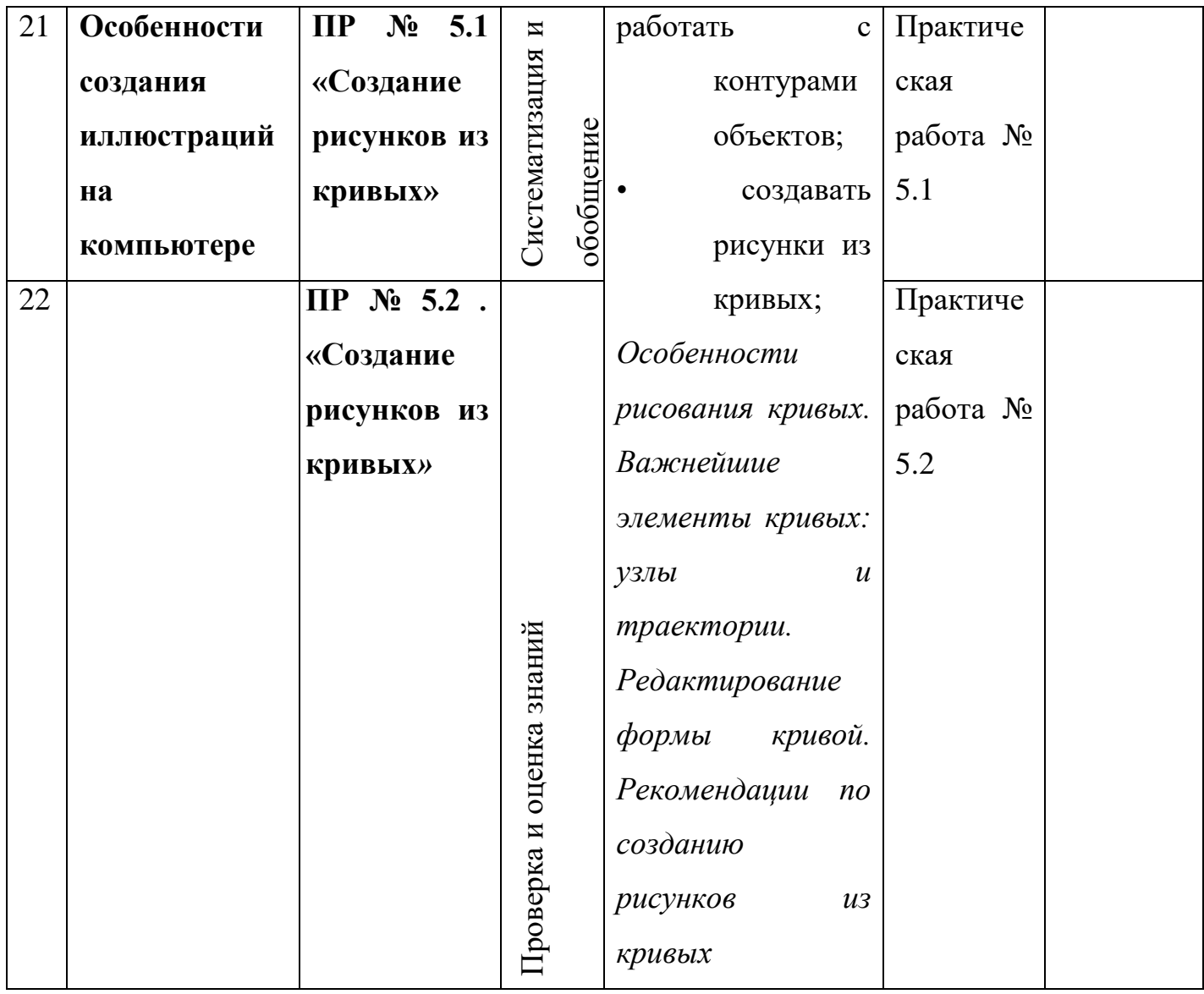

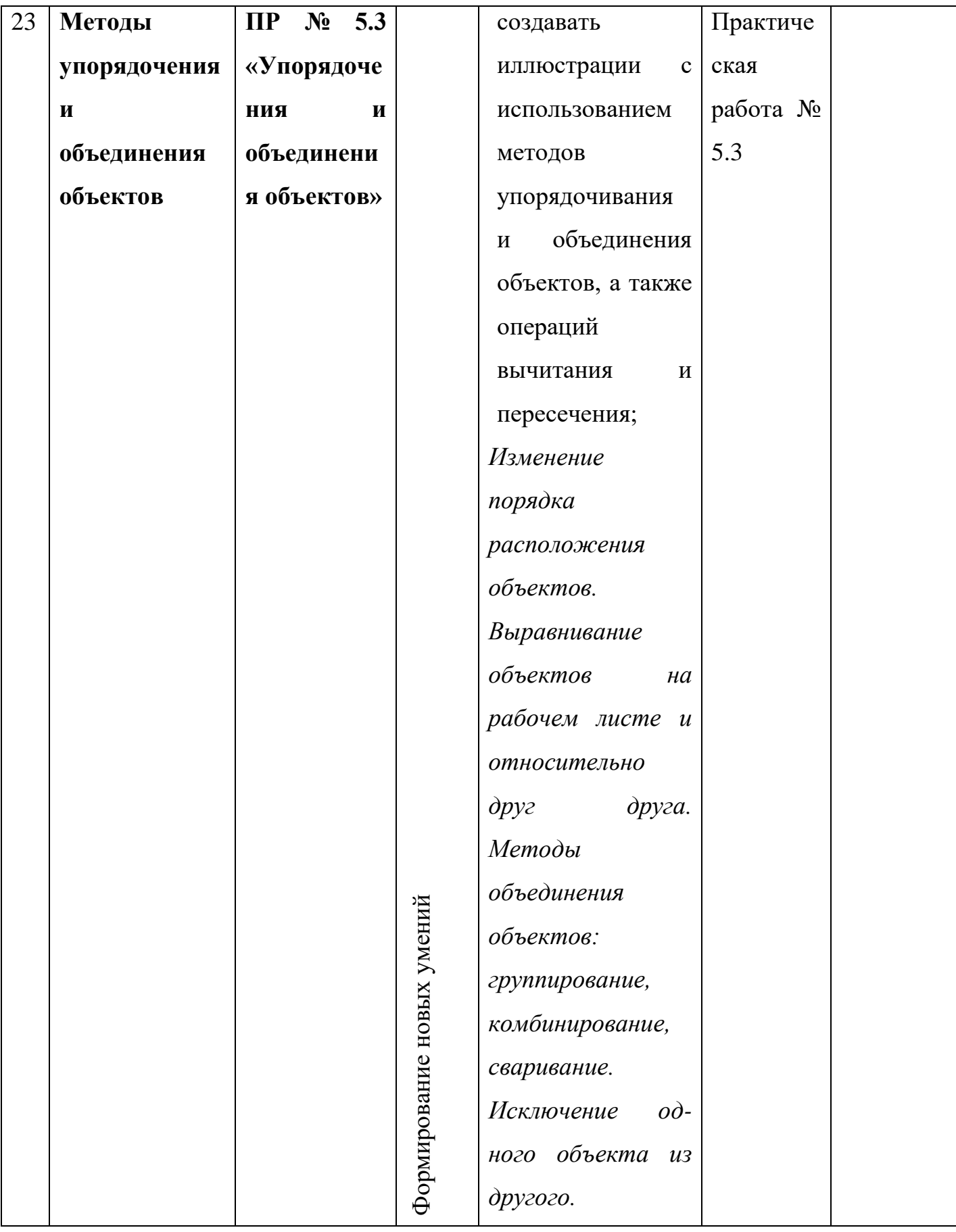

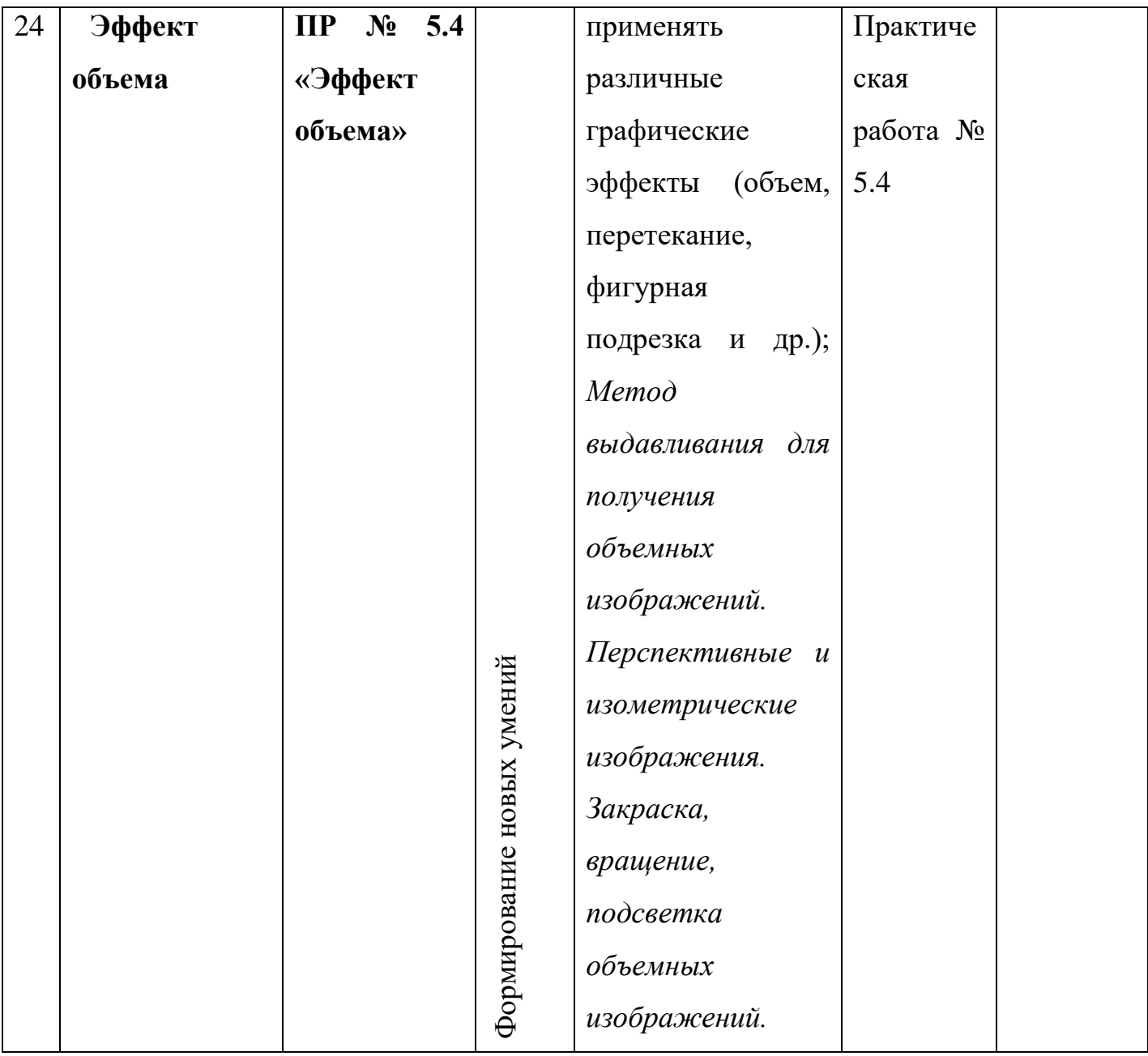

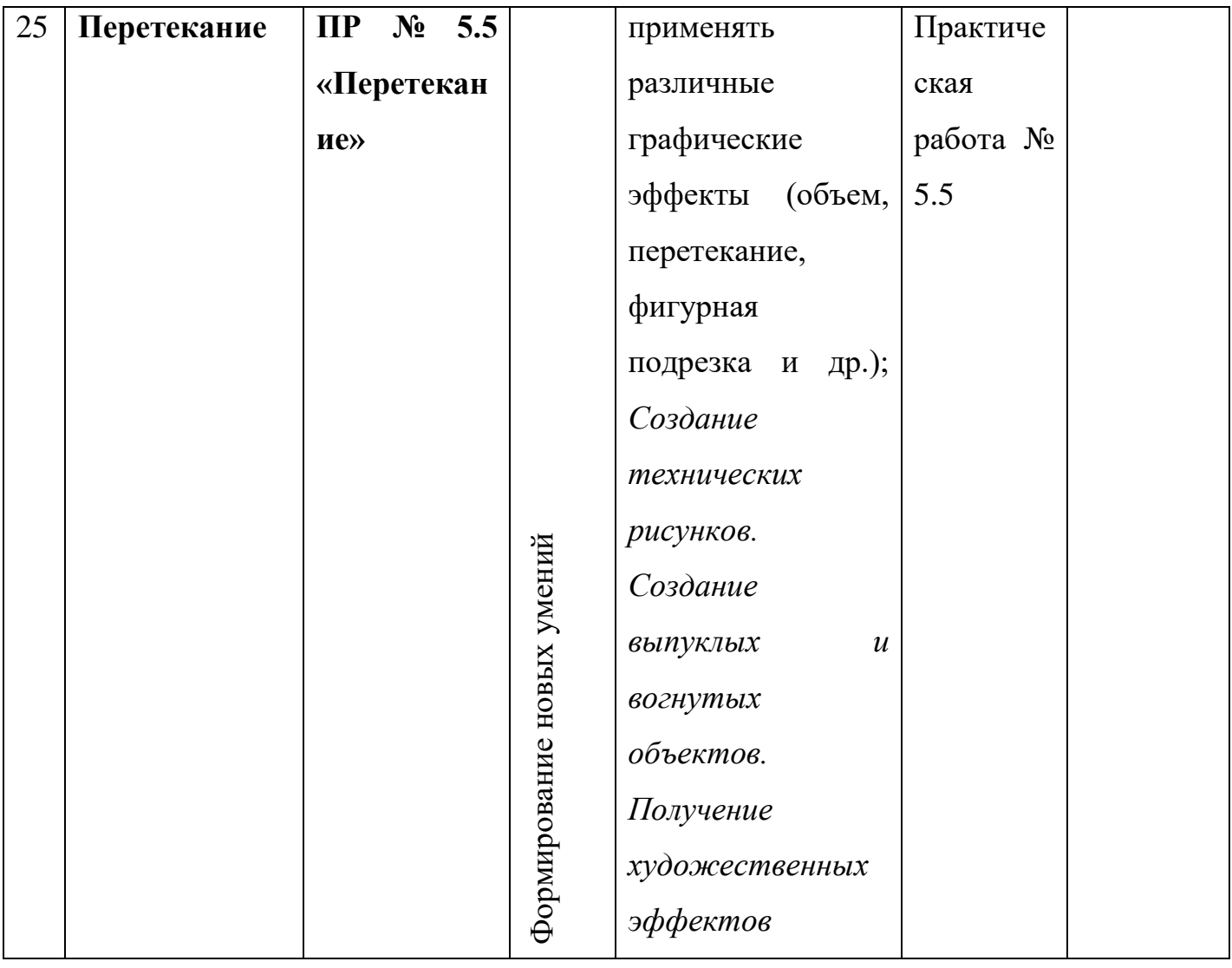

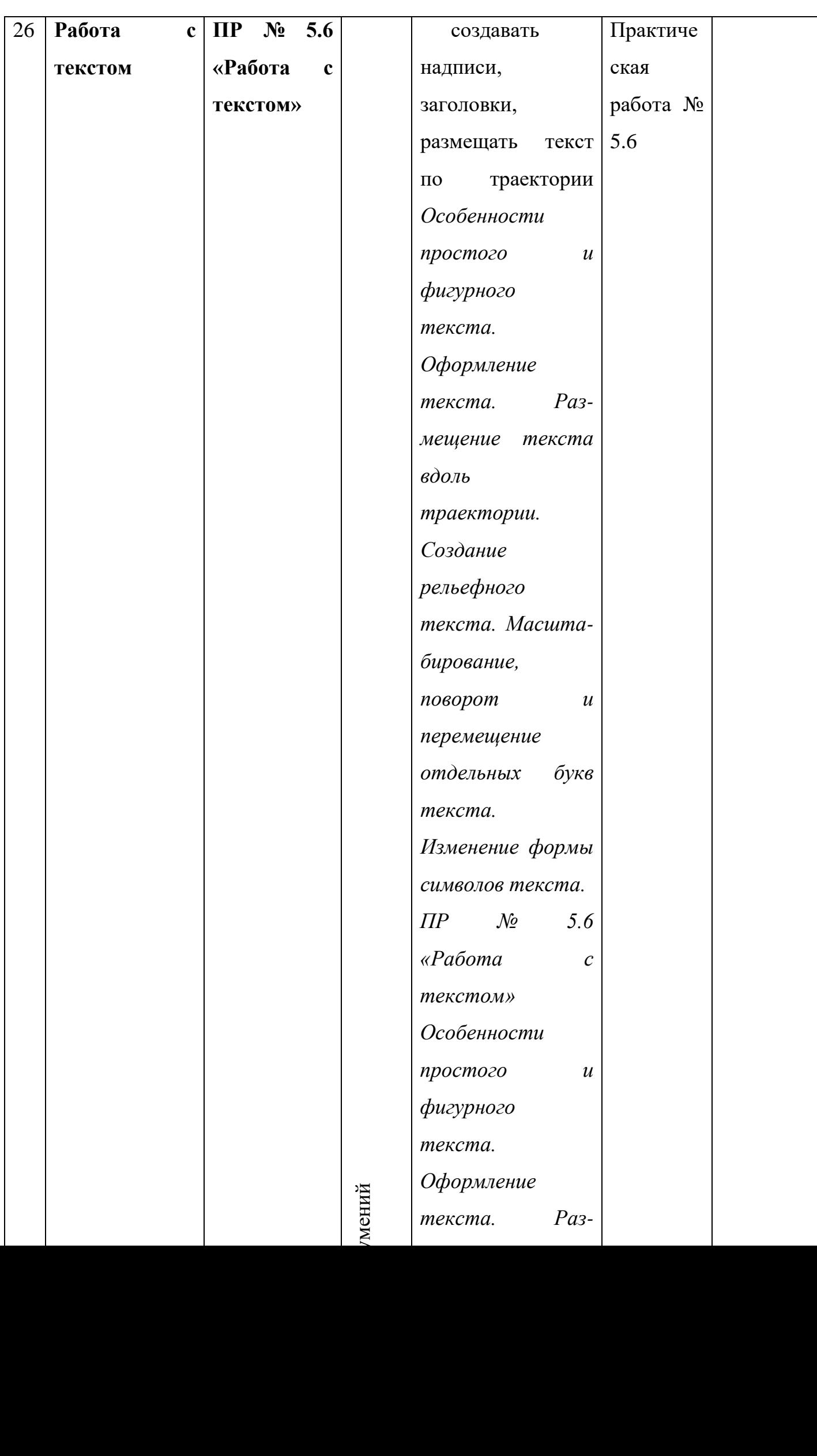

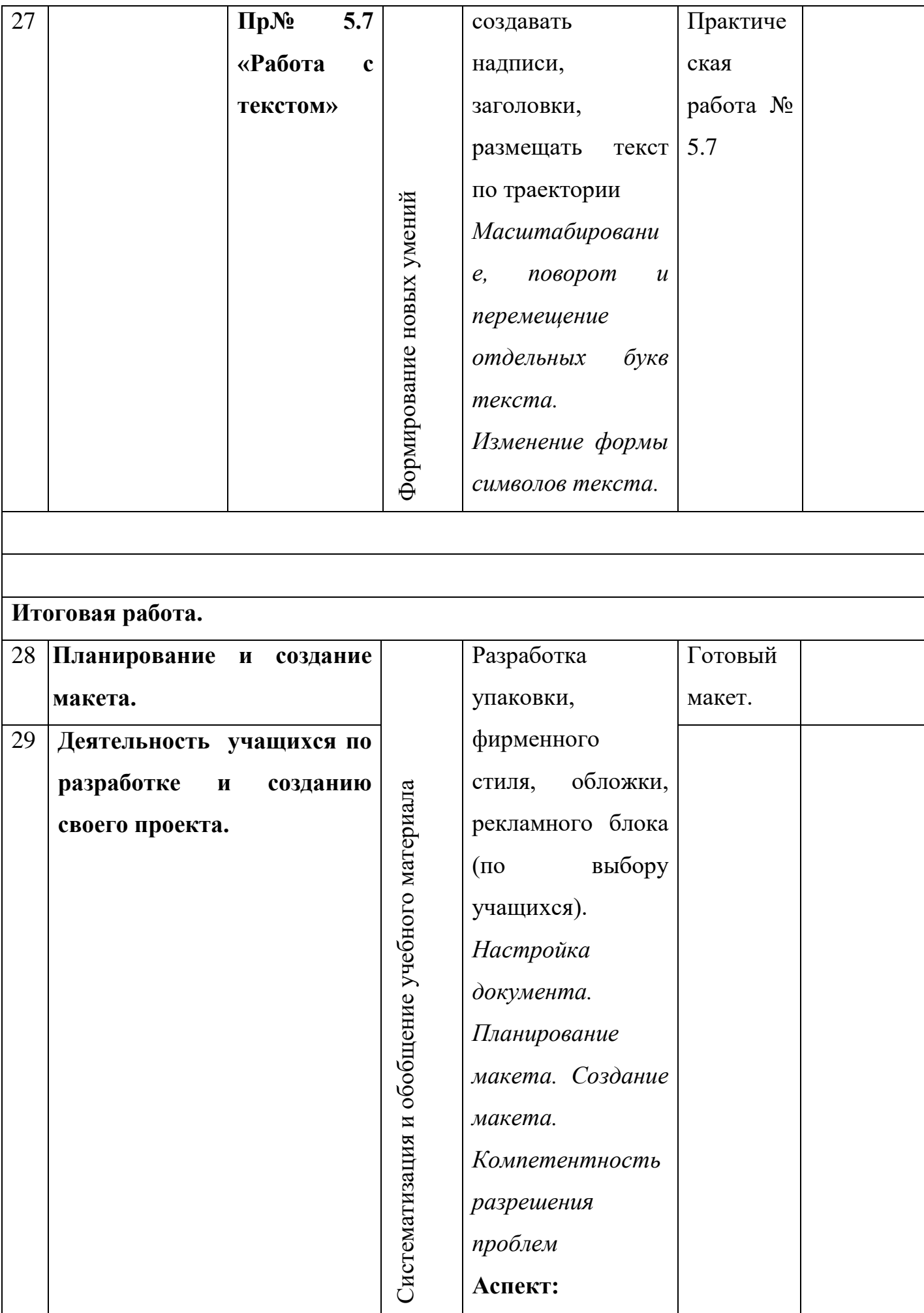

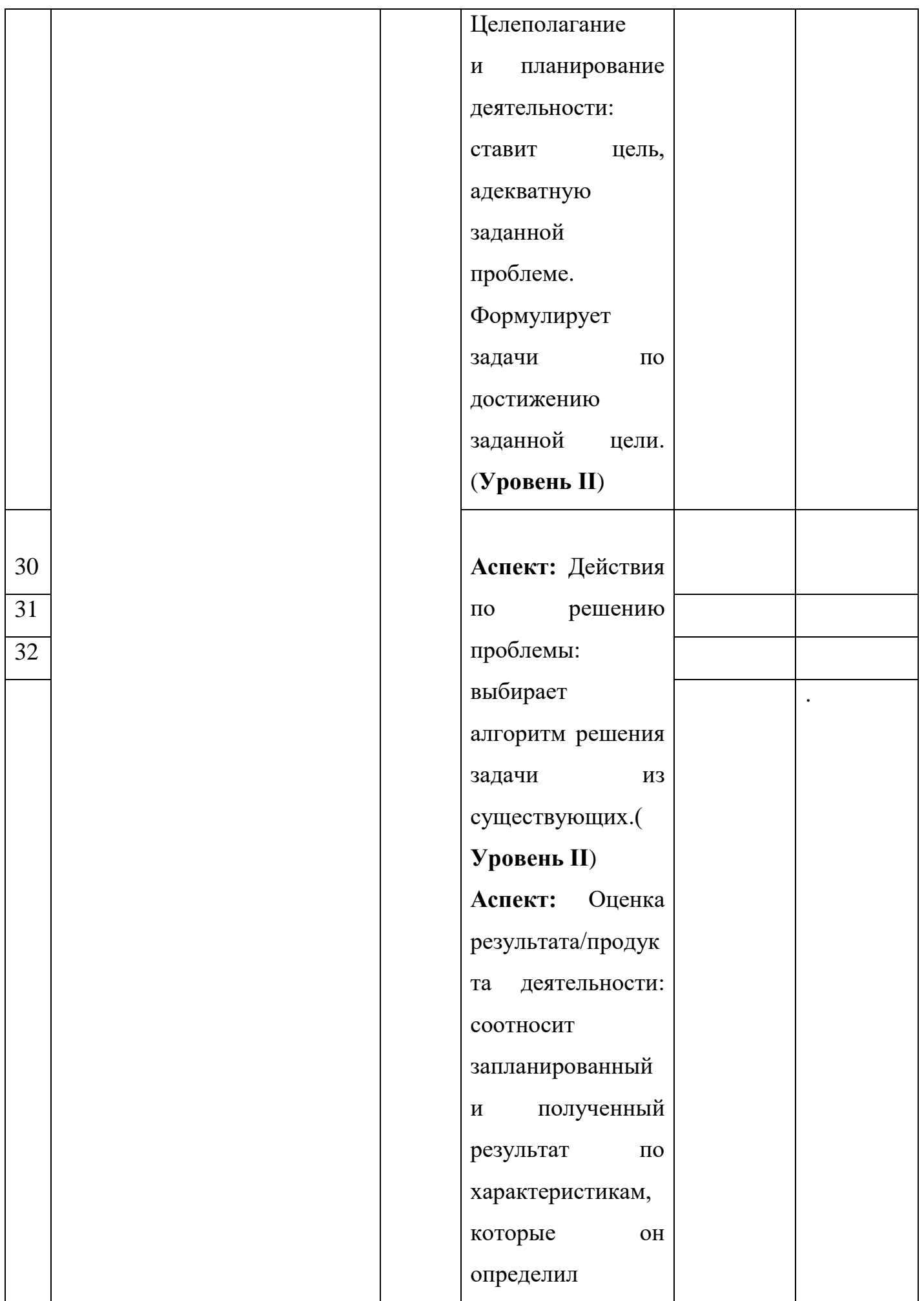

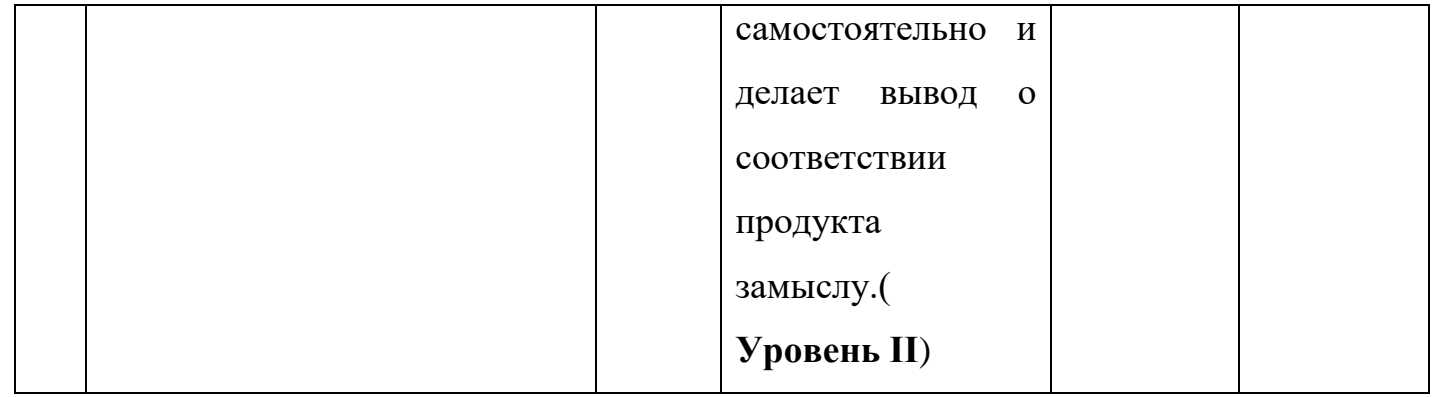

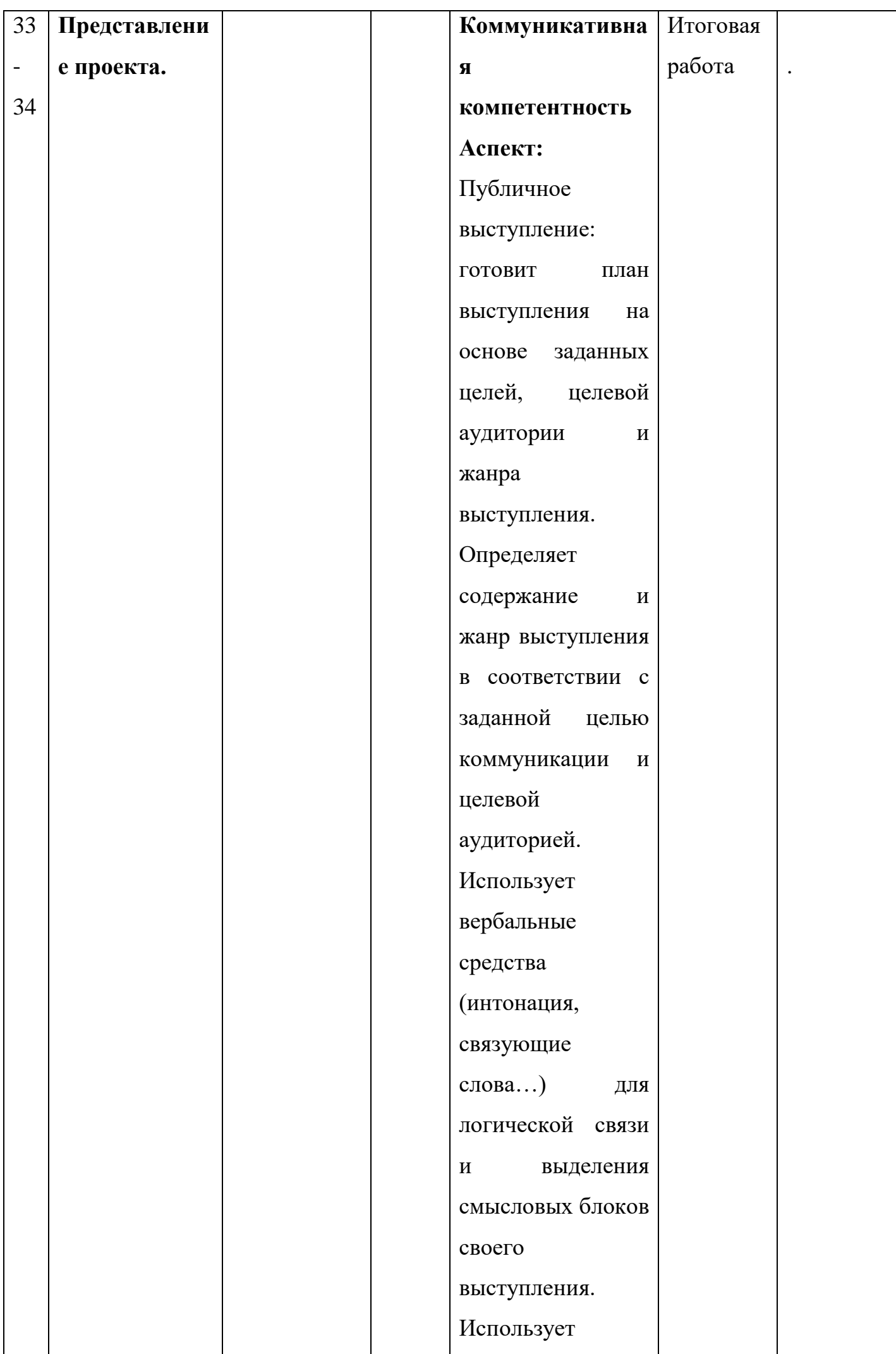

## **СПИСОК РЕКОМЕНДУЕМОЙ ЛИТЕРАТУРЫ**

- 1. *Залогова Л.А.* Компьютерная графика. Элективный курс: Учебное пособие/Л.А.Залогова. – 2 изд. – М.: БИНОМ. Лаборатория знаний, 2006. – 212 с., 16 с. Ил.: ил.
- 2. *Залогова Л.А.* Компьютерная графика. Элективный курс: Практикум/Л.А.Залогова. – М.: БИНОМ. Лаборатория знаний, 2005. – 245 с., 16 с. Ил.: ил.Гринберг А.Д., Гринберг С. Цифровые изображения. — Минск, ООО Попурри, 1997.
- 3. Штайнер Г. CorelDRAW М.: БИНОМ. Лаборатория знаний,2003 .- 573 с.: ил. (Справочник)